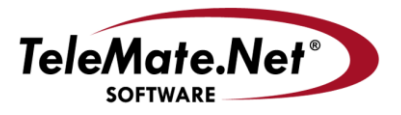

#### **TeleMate.Net Software**

5555 Triangle Parkway, NW Suite 150 Norcross, GA 30092 Tel: 678.589.7100 Fax: 678.589.7110

www.telemate.net

# **TeleMate.Net Software Announces NetSpective 4.5 that provides Remote Agent support for Windows 10**

TeleMate.Net Software released NetSpective version 4.5 today. Version 4.5 is available to customers running NetSpective appliances models 15R, 15HI, 12H, 12Q, and 12D by accessing the NetSpective Device Update tab. From the Device Update screen, select the "Get Updates" button, and then press the "Install Update" button. NetSpective will reboot to complete the install process. Customers using older appliances are recommended to contact TeleMate.Net Software to discuss upgrade options.

### **Remote Agent support for Windows 10**

NetSpective Remote Agents have been enhanced to support Windows 10. All Remote Agents must be upgraded to work properly with version 4.5. To deploy the updated agent navigate to the 'Remote Agent -> Client Settings' and enable the option to 'Automatically send software upgrades to clients'.

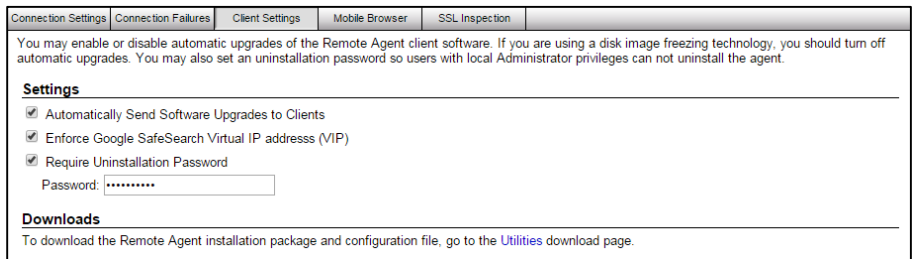

Additionally, Max OS X (10.10 Yosemite) is supported.

## **Inline with Group & Category SSL Inspection**

NetSpective 4.5 introduces Inline filtering control with selective user group and category SSL inspection. The inline mode of operation is only available to customers utilizing Model 15R and 15HI appliances. Earlier models do not meet the hardware requirements to utilize the inline mode of operation.

Upon installation, appliances licensed for inline operation can enable or disable system wide monitoring and management of SSL inspection from the Device Information window.

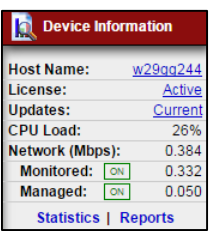

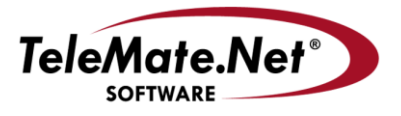

#### **TeleMate.Net Software**

5555 Triangle Parkway, NW Suite 150 Norcross, GA 30092 Tel: 678.589.7100 Fax: 678.589.7110

www.telemate.net

Group and category SSL Inspection can be controlled from the Group Policy by toggling the 'Decrypted' flag.

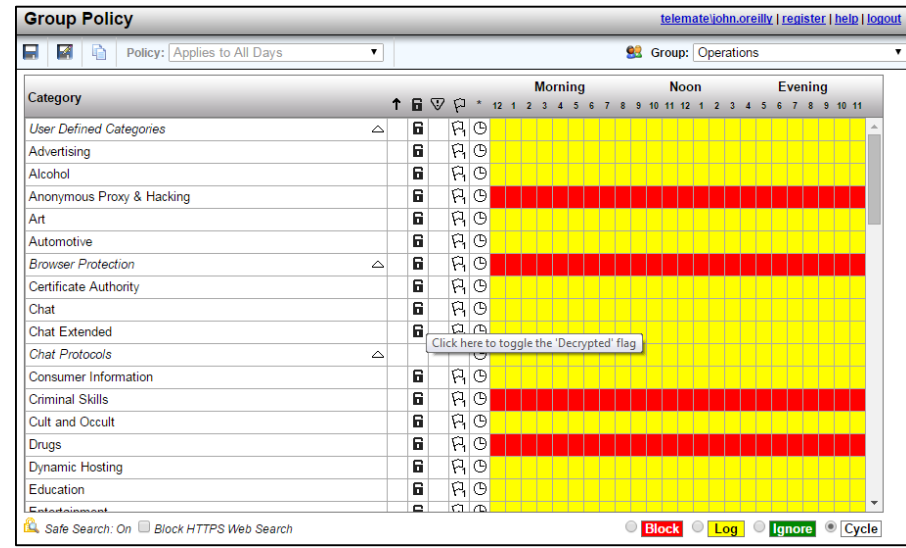

Additional detail on NetSpective configuration options can be obtained at <http://www.getnetspective.com/products/netspective/appliances.php>or in [http://www.getnetspective.com/products/netspective/pdf/NetSpective\\_NetAuditor\\_Featur](http://www.getnetspective.com/products/netspective/pdf/NetSpective_NetAuditor_FeatureMatrix.pdf) [eMatrix.pdf](http://www.getnetspective.com/products/netspective/pdf/NetSpective_NetAuditor_FeatureMatrix.pdf) . Please contact your NetSpective Sales Representative for additional information.

## **Remote Agent HTTPS control with SSL Inspection**

All NetSpective Remote Agents have been enhanced to support SSL Inspection by user group and content category in each of the three modes of filtering: Passive, Mobile Proxy, and Inline. Upon installation of 4.5, use of the Remote Agent HTTPS control will require a license update. You can either wait 24 hours for the nightly update or contact Technical Support for quicker activation. Once the license update has been applied, navigate to 'Remote Agents -> SSL Inspection' to configure and deploy agent updates.

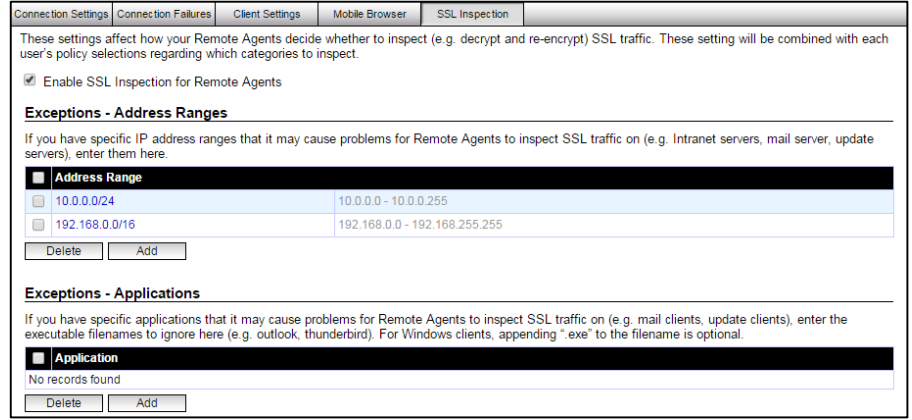

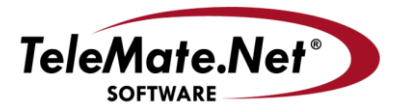

#### **TeleMate.Net Software**

5555 Triangle Parkway, NW Suite 150 Norcross, GA 30092 Tel: 678.589.7100 Fax: 678.589.7110

www.telemate.net

Options exist for administrators to centrally enable or disable SSL Inspection for all clients, as well as exception management by IP address range and application.

### **Monitored Network Zones**

NetSpective 4.50 introduces Monitored Network Zones under Filter Setting. Monitored Network Zones are IP ranges that are filtered and/or monitored. IP addresses not included in the specified zones will not be monitored and not have a policy enforced. Default zones are included upon upgrading to version 4.50; they are  $10.x.x.x$ ,  $192.168.x.x$ ,  $172.16.x.x -$ 172.31.x.x, and all IPV6 addresses.

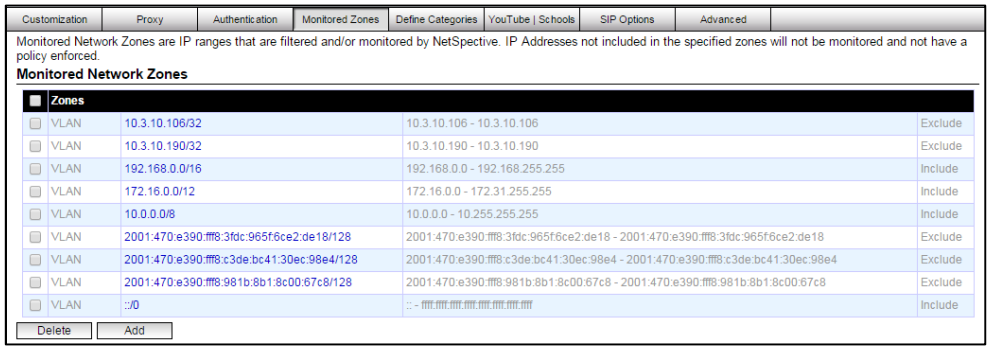

If additional assistance is required, please contact TeleMate.Net Software Technical Support at +1(678) 589-7100 or [NetSpectiveSupport@telemate.net,](mailto:NetSpectiveSupport@telemate.net) or visit our web site at [http://www.telemate.net/support.](http://www.telemate.net/support) Thank you for allowing us to serve your Internet content management needs.

John O'Reilly

COO/President, TeleMate.Net Software